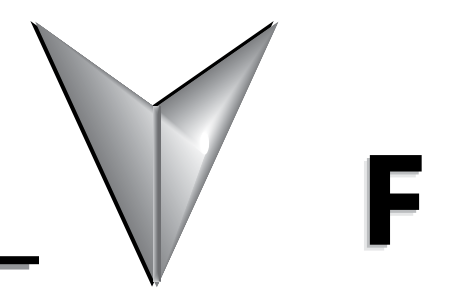

# TABLE OF CONTENTS

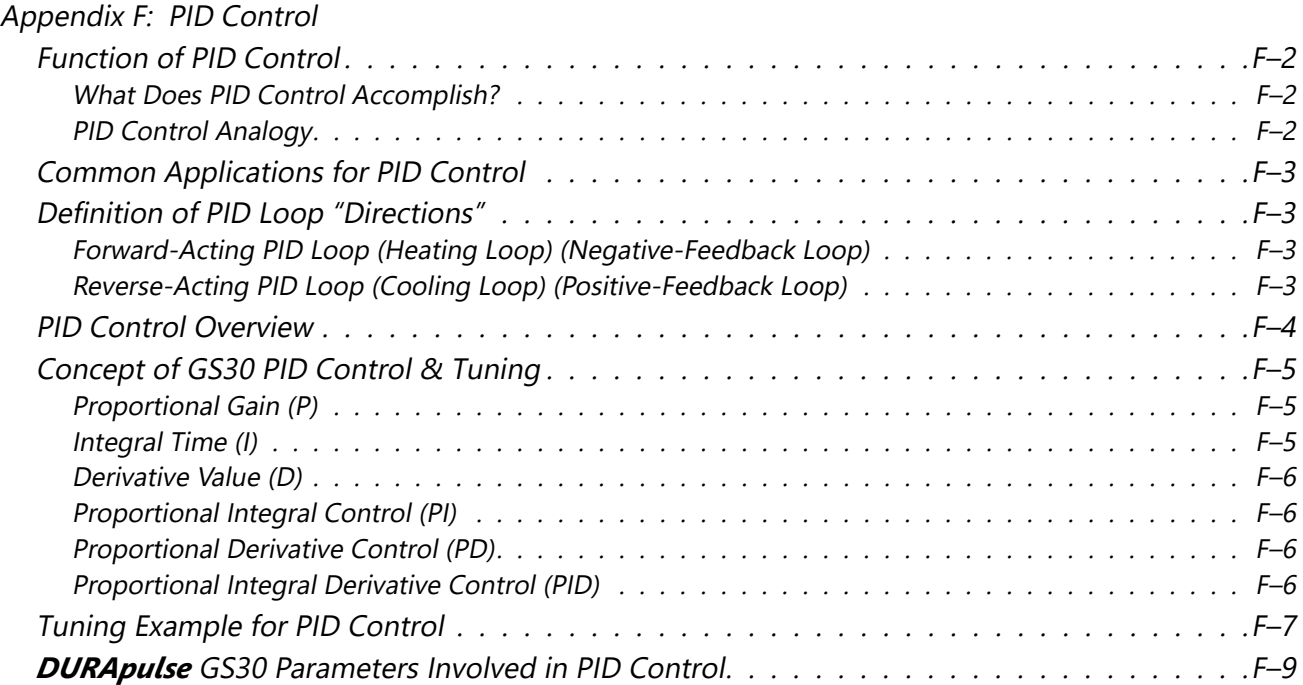

## <span id="page-1-0"></span>**Function of PID Control**

GS30 series AC drives can be used to control an automated process by the Proportional-Integral-Derivative (PID) control method.

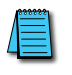

*NOTE: A PID Configuration Spreadsheet tool is available for download from the drive item page support resources section.*

### *What Does PID Control Accomplish?*

The primary benefit of PID control is that it acheives and maintains the desired steady-state condition of a process better and more smoothly than does ON-OFF control.

The GS30 drive PID algorithm constantly assesses the amount and rate of change of the quantity being controlled (Process Variable) and its deviation (Process Error) from the desired steady-state value (Setpoint). The GS30 drive then variably adjusts its frequency output as much or as little as needed to keep the Process Variable as close as possible to the Setpoint.

Simple ON-OFF control systems, on the other hand, continually bounce back and forth above and below the Setpoint value, but cannot maintain the Process Variable at the Setpoint value.

#### *PID Control Analogy*

PID controllers are all around us. Many times we don't realize that we are the PID controller in a control loop. For example, the driver of a car is the PID controller for the car's speed.

*PID Control System Variables*:

- Desired Speed ≈ Setpoint
- Actual Speed ≈ Process Variable
- Gas Pedal ≈ Control Variable
- Speedometer ≈ Feedback

*Proportional Control*: The farther away you are from your Desired Speed, the more you press the gas pedal. If you did this starting from a stand-still, you would floor it and probably shoot far past the Desired Speed. Once the speed "settled in," you would never hold exactly at your Desired Speed because the difference between Desired and Actual Speed would get very small and you only have so much control over the pedal and your foot; not enough to hold the perfect speed consistently. So, Proportional Control adjusts the output based on the *difference* between the Setpoint and Process Variable much more accurately in a fine-tuned way.

- *Integral Control*: If your Desired Speed is 70mph and your car consistently goes 69mph, you will realize that you need to press the gas pedal a little more (to overcome wind resistance, a hill, etc.). The longer you are under the Desired Speed, the more gas you give the car. That is fundamentally what Integral Control does; adjust the output based on *how long* the system is away from the setpoint.
- *Derivative Control*: In the situation above, assume that you start going up a hill. The car's Actual Speed gets farther away from the Desired Speed, so the Proportional Control makes you press the gas pedal more. The longer the speed stays below setpoint, Integral Control makes you press the gas even more. Now assume that your car tops the hill and starts going downhill. Your speed suddenly gets faster (the error between Desired Speed and Actual Speed), so Proportional causes you to slightly let off the gas. But Integral still keeps adding to the pedal (since you still haven't reached Desired Speed). Your internal Derivative Control sees that you are rapidly approaching the Desired Speed, so you begin to let off the gas quickly. That is Derivative Control; it adds or subtracts to the Control Variable based on *how quickly* the system is approaching (or leaving) the setpoint.

## <span id="page-2-0"></span>**Common Applications for PID Control**

- 1) Flow control: A flow sensor is used to feed back the flow rate in a pipe, and the GS30 drive PID adjusts its output frequency to the pump that forces the liquid or gas throught that pipe.
- 2) Level control: A level sensor is used to feed back the liquid level in a resevoir or tank, and the GS30 drive PID adjusts its output frequency to the pump that fills or empties that tank.
- 3) Pressure control: A pressure sensor is used to feed back the pressure in a tank, and the GS30 drive PID adjusts its output frequency to the pump that pressurizes or vacuums that tank.
- 4) Speed control: A speed sensor is used to feed back the shaft speed of a motor or machine driven by that motor, and the GS30 drive PID adjusts its output frequency to that motor.
- 5) Temperature control: A thermocouple or thermistor is used to feed back the temperature of an area or device, and the GS30 drive PID adjusts its output frequency to the fan that affects that temperature.

## **Definition of PID Loop "Directions"**

*Please note that the following nomenclature describes how the GS30 PID system operates, which may differ from the operation of some other PID systems.*

## *Forward-Acting PID Loop (Heating Loop) (Negative-Feedback Loop)*

The terms "Forward-Acting," "Direct-Acting," "Heating," and "Negative-Feedback" are used to describe a PID loop that can be used to control processes such as pressure, heating, and flow (among others).

- Greater Output Frequency (Hz) drives the Process Variable (PV) upward toward the Setpoint (SP)
- GS30 drive frequency output increases if the Process Error is negative (SP>PV)

#### *Reverse-Acting PID Loop (Cooling Loop) (Positive-Feedback Loop)*

The terms "Reverse-Acting," "Cooling," and "Positive-Feedback" are used to describe a PID loop that can be used to control applications such as cooling.

- Greater Output Frequency (Hz) drives the Process Variable (PV) downward toward the Setpoint (SP)
- GS30 drive frequency output increases if the Process Error is positive (SP<PV)

## <span id="page-3-0"></span>**PID Control Overview**

PID control is a closed output and feedback loop for the purpose of automatically controlling a portion of a process to a specific condition by utilizing a target setpoint and the process's actual condition as feedback to the controller. You determine the setpoint and let the system reach that setpoint using the process's conditional feedback and the PID control system.

- $P =$  Proportional control (also known as "Gain")
- I = Integral control (also known as "Reset")
- D = Derivative control (also known as "Rate")
- Process Variable  $(PV)$  = the quantity being measured and controlled
- Setpoint (SP) (also known as Target Value) = the desired value of the Process Variable
- Error  $(E)$  = the difference between the Setpoint and the Process Variable

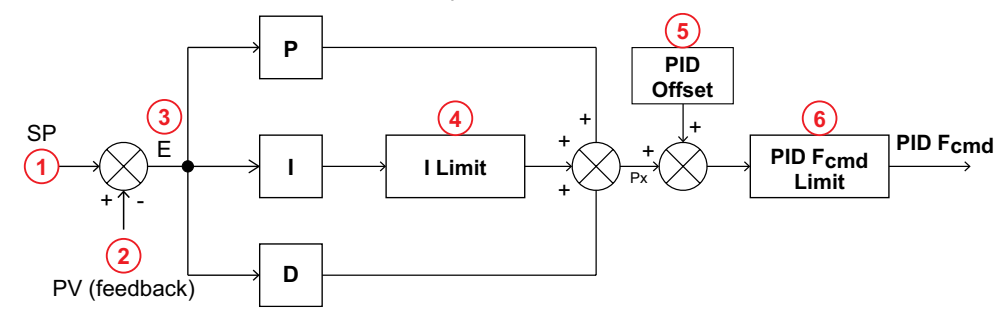

- 1) Setpoint: -100% to +100% (PID Setpoint Gain + PID Setpoint Offset)
- 2) Feedback: -100% to +100% (Feedback Gain)
- 3) Error: -100% to +100% (in percent change)
- 4) I Limit: 0~150% (Upper Limit for Integral Time P08.04)
- 5) PID Offset: P08.16 determines how the PID Offset will be controlled; by P08.17, or by an Analog Input (P03.00, P03.01)
- 6) PID  $F_{cmd}$  Limit: See P01.10, P01.11

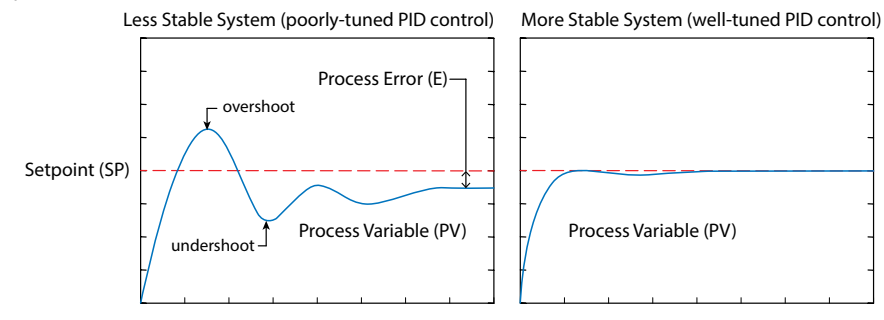

Since a PID controller relies only on the measured Process Variable, instead of knowledge of the underlying process, it is applicable to a broad variety of system processes. By tuning the three parameters of the model, a PID controller can deal with specific process requirements. The response of the controller can be described in terms of its responsiveness to an error, the degree to which the system overshoots a setpoint, and the degree of any system oscillation. The use of the PID algorithm does not guarantee optimal control of the system or even its stability.

Some applications may require using only one or two terms to provide the appropriate system control. This is achieved by setting the other parameters to zero. A PID controller is called a PI, PD, P, or I controller in the absence of the other respective control actions. PI controllers are fairly common, since Derivative action is sensitive to measurement noise, whereas the absence of an Integral term may prevent the system from reaching its target value.

## <span id="page-4-0"></span>**Concept of GS30 PID Control & Tuning**

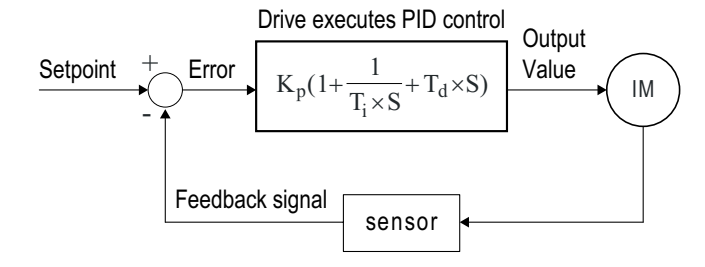

K<sub>p</sub>: Proportional Gain (P) T<sub>i</sub>  $T_i$ : Integral Time (I) T<sub>d</sub>: Derivative Value (D) S: Operator

When *GS30 drive PID is enabled by P08.00 [PID Action/Mode]*, P08.65 "reflects" the PID Setpoint Source determined by what is set in P00.20 (Remote) or P00.30 (Local), and what Mode the Drive is in, i.e. Remote or Local Mode. PID control operates with the feedback signal as reflected by P08.65 either 0~10V voltage or 4~20mA current.

## *Proportional Gain (P)*

The first parameter of GS30 PID control is *Proportional Gain (P08.01)*.

The GS30 drive's frequency output is proportional to the Process Error (when the GS30 is configured for PID control). If only the Proportional Gain control component is used, the controller will not be able to get the Process Variable to exactly match the Setpoint at steady-state. For a given process, if the Proportional Gain value is set too low, the control action will be too sluggish. If the Proportional Gain value is set too high, the control action will be unstable. To find the correct setting for Proportional Gain, set the Integral Time (I) and Derivative Value (D) to zero (0). Begin tuning the process with a low Proportional Gain value, and increase the Proportional value until the system becomes unstable. When instability is reached, reduce the Proportional value slightly until the system becomes stable (smaller values reduce system gain).

#### *Integral Time (I)*

The second parameter of GS30 PID control is *Integral Time (P08.02)*.

The GS30 drive's frequency output compensation due to the integral component is proportional to the integral of the Process Error. To eliminate the steady-state Process Error, an "integral component" needs to be added to the controller.

The Integral Time (I) decides the relation between integral component and Process Error. The integral component will be increased even if the error is small. It gradually increases the controller output to eliminate the error until it is 0.

Begin tuning with a higher number for Integral Time (100.0 is max; 1.0 is default), and slowly move to a smaller number until you reach the setpoint with minimized overshoot/undershoot. Tuning is normally done utilizing the GSoft2 software scope function (or an oscilloscope) to monitor the Process Variable as you incrementally change the Integral Time value until the Setpoint is satisfactorily maintained.

• Overshoot: The Process Variable moves further past the Setpoint than desired.

• Undershoot: The Process Variable does not reach the desired Setpoint.

*Refer to ["Tuning Example for PID Control" on page F–7](#page-6-1) of this appendix for more PID tuning information*.

### <span id="page-5-0"></span>*Derivative Value (D)*

The third parameter of GS30 PID control is *Derivative Value (P08.03)*.

The GS30 drive's frequency output compensation due to the derivative component is proportional to the derivative of the Process Error. Derivative Value (D)control is performed based on the quickness of changes in the Process Error.

When the Proportional Gain (P) and Integral Time (I) control components are set to eliminate the Process Error so that the system runs at steady state, outside forces may suddenly cause oscillation or instability within the system. Without a Derivative Value component, the control output may be too sluggish to quickly respond to these sudden changes. The derivative component can suppress these effects by acting before the error occurs.

Begin tuning with a high Derivative Value and reduce the value to the point of system instability. Then increase the Derivative Value until the control output regains stability. Stability can be tested by moving between two wide-spread setpoint values.

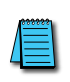

*Since Derivative Control is performed based on sudden changes in Process Error, it is a very sensitive control. Therefore, it may also react to extraneous signals and noise, and can easily lead to unstable system control. Derivative control is not normally required for the control of processes such as flow, pressure and temperature.*

*Refer to ["Tuning Example for PID Control" on page F–7](#page-6-1) of this appendix for more PID tuning information*.

#### *Proportional Integral Control (PI)*

When processes are controlled by Proportional Gain only, Process Error cannot be eliminated entirely. Proportional + Integral control (PI) can be used to eliminate Process Error incurred by the targeted value changes and the constant external disturbances. However, if the I action is excessively powerful, it will delay the responding correction, and will allow unstable system operation.

#### *Proportional Derivative Control (PD)*

In deciding when to use Proportional-Derivative Control, we need to understand how the system would react as a Proportional-Integral-Derivative system. When a Process Error due to a disturbance in the process occurs in a controlled system, the system sees a greater load than the derivative has provided energy to control. If that Process Error is small, the system PV can oscillate if the Proportional Gain and the Integral Time are being applied to the system too often within a small length of time. To prevent this type of system reaction, the use of Proportional and Derivative (PD) alone may be warranted. The use of Proportional Gain *and* the feed-forward action of the Derivative Value can result in a faster-acting operation to stabilize the system.

#### *Proportional Integral Derivative Control (PID)*

When choosing to use Proportional-Integral-Derivative (sometimes called PID) control, the Integral Time is utilized to provide better control of the Process Error while the Derivative Value is used to restrain PV oscillation.

## <span id="page-6-1"></span><span id="page-6-0"></span>**Tuning Example for PID Control**

The PID settings should be adjusted, or "tuned," with the controlled process in actual operation while monitoring the actual Process Variable. The tuning can be done using the GSoft2 software scope function, or with an oscilloscope.

We recommend starting by first adjusting the Proportion Gain only, with the Integral Time and Derivative Value set to zero. The following hypothetical example illustrates PID tuning with settings as shown:

- P = Proportional Gain = GS30 drive parameter P08.01,
- I = Integral Time = GS30 drive parameter P08.02,
- D = Derivative Value = GS30 drive parameter P08.03.

*Proportional Gain*: Adjust the P setting so that the PV response is neither too sluggish, nor too fast, and without excessive overshoot or undershoot. (Process error cannot be eliminated by P)

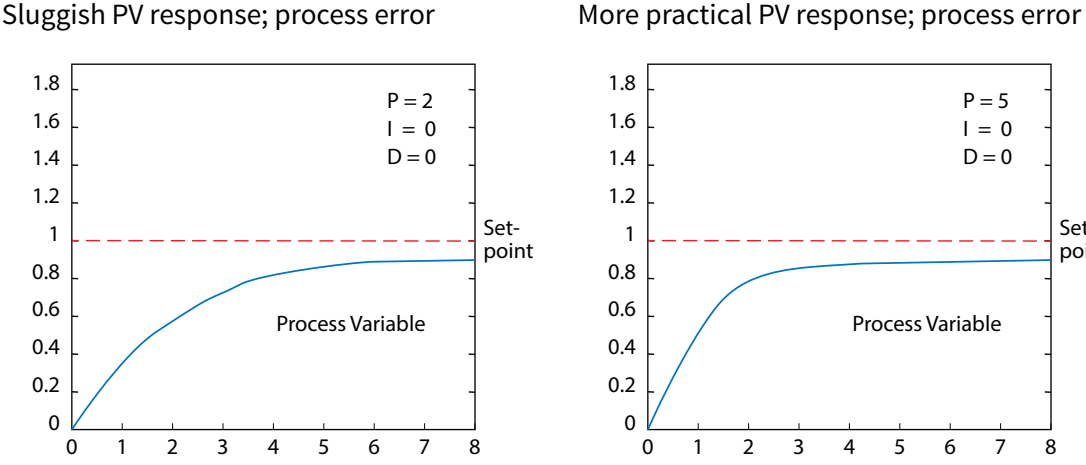

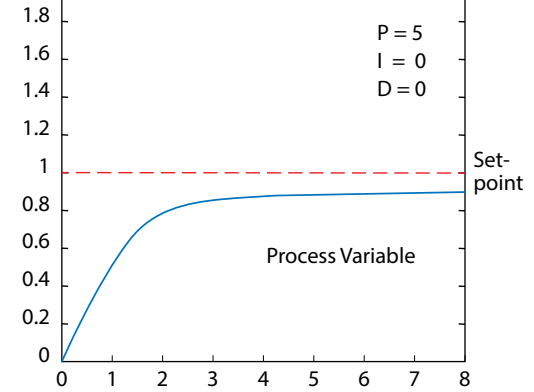

Overshoot & undershoot; process error

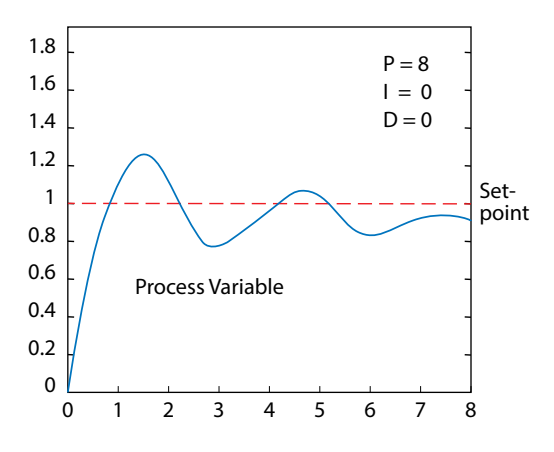

*(Example continued next page)*

#### *PID Tuning Example (continued)*

*Integral Time*: Adjust the I setting to minimize over/undershoot, and to eliminate the process error.

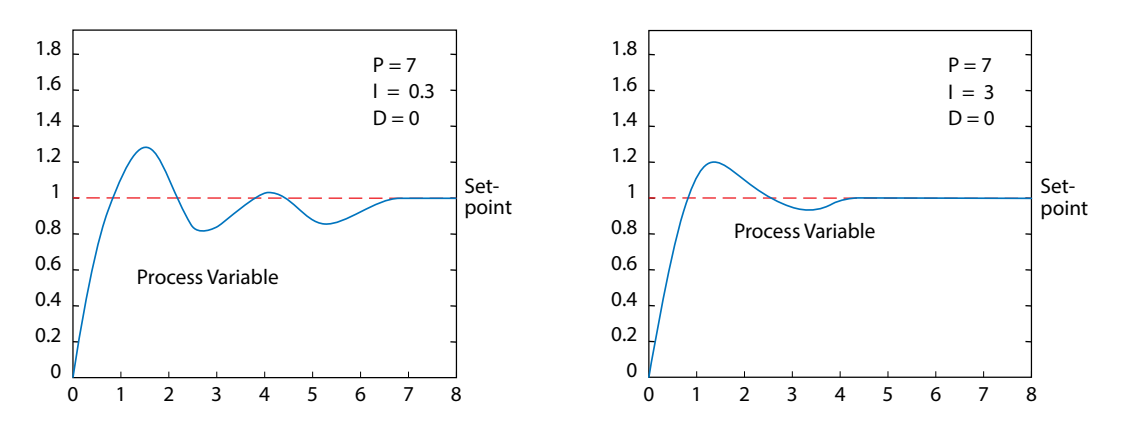

*Derivative Value*: Adjusting the D setting may not be neccessary for all processes, but it can be particularly helpful in reducing over/undershoot and instability that may be caused by sudden changes in the system input variable.

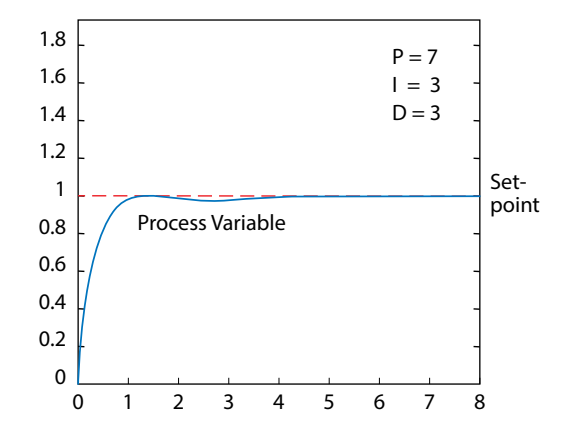

## <span id="page-8-0"></span>*DURApulse* **GS30 Parameters Involved in PID Control**

The following GS30 AC drive parameters are often involved in setting up PID control.

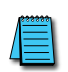

*NOTE: The information provided herein is applicable only to the PID function. For fully detailed*  parameter information and for the complete set of parameters, please refer to "Chapter 4: AC Drive Parameters."

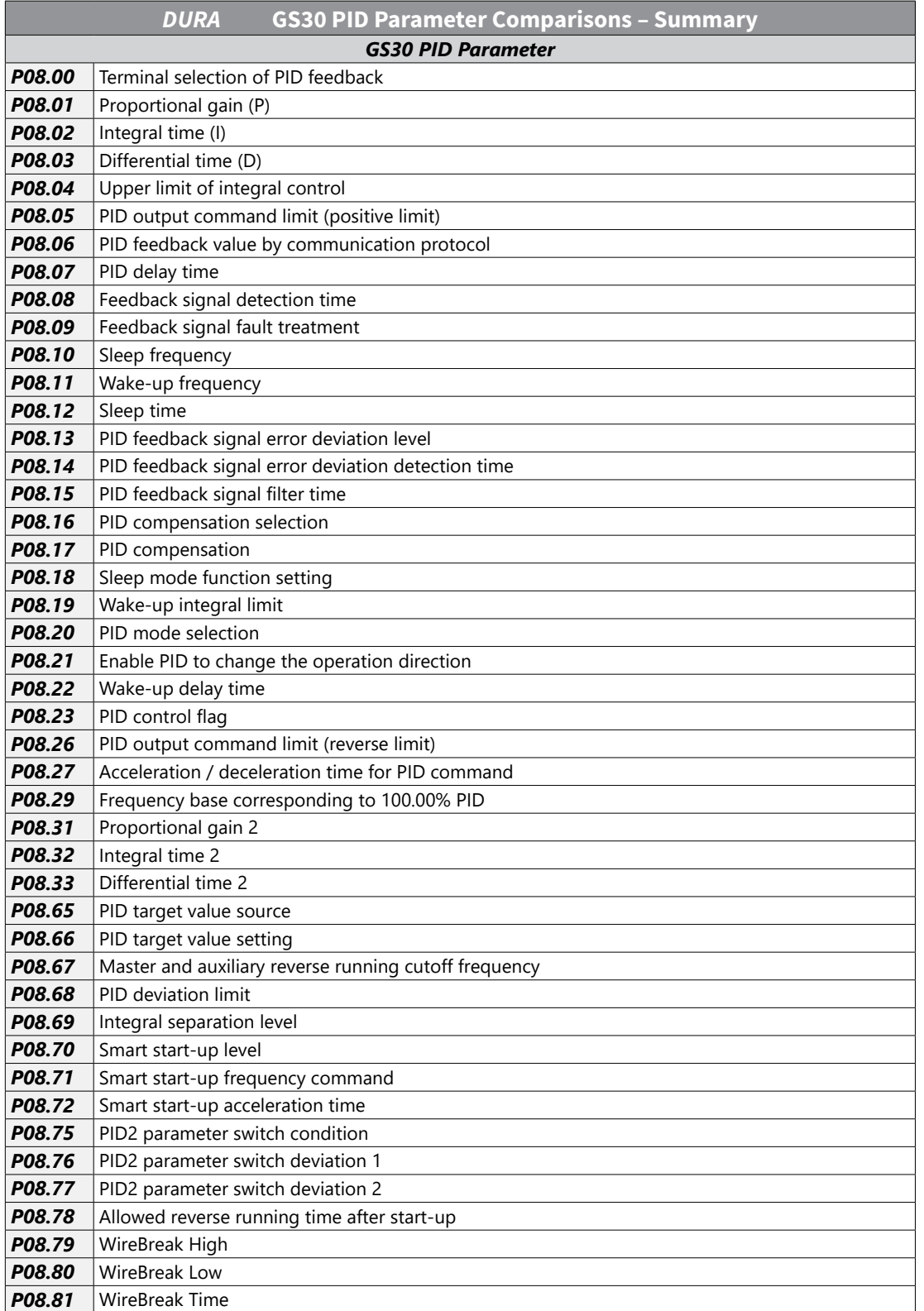

**The State** 

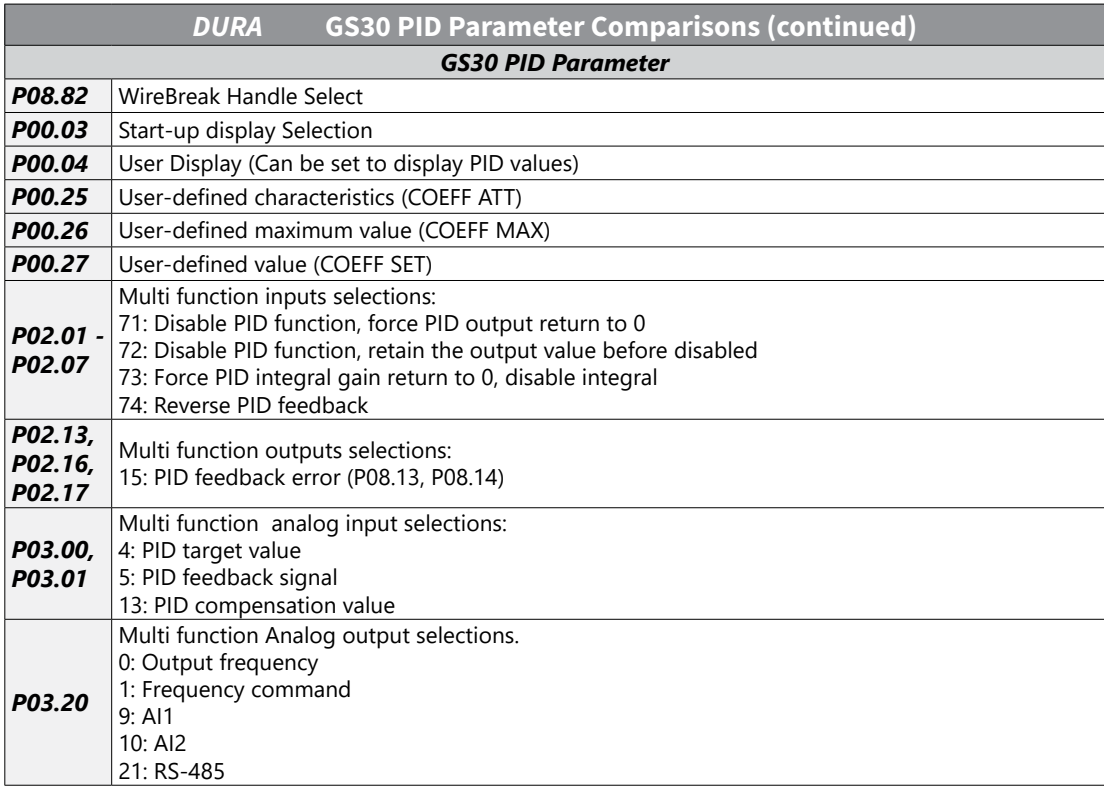

## *DURApulse* **GS30 Parameters Involved in Tension Control**

The following GS30 AC drive parameters are often involved in setting up Tension control.

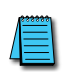

*NOTE: The information provided herein is applicable only to the Tension function. For fully detailed* parameter information and for the complete set of parameters, please refer to "Chapter 4: AC Drive Parameters."

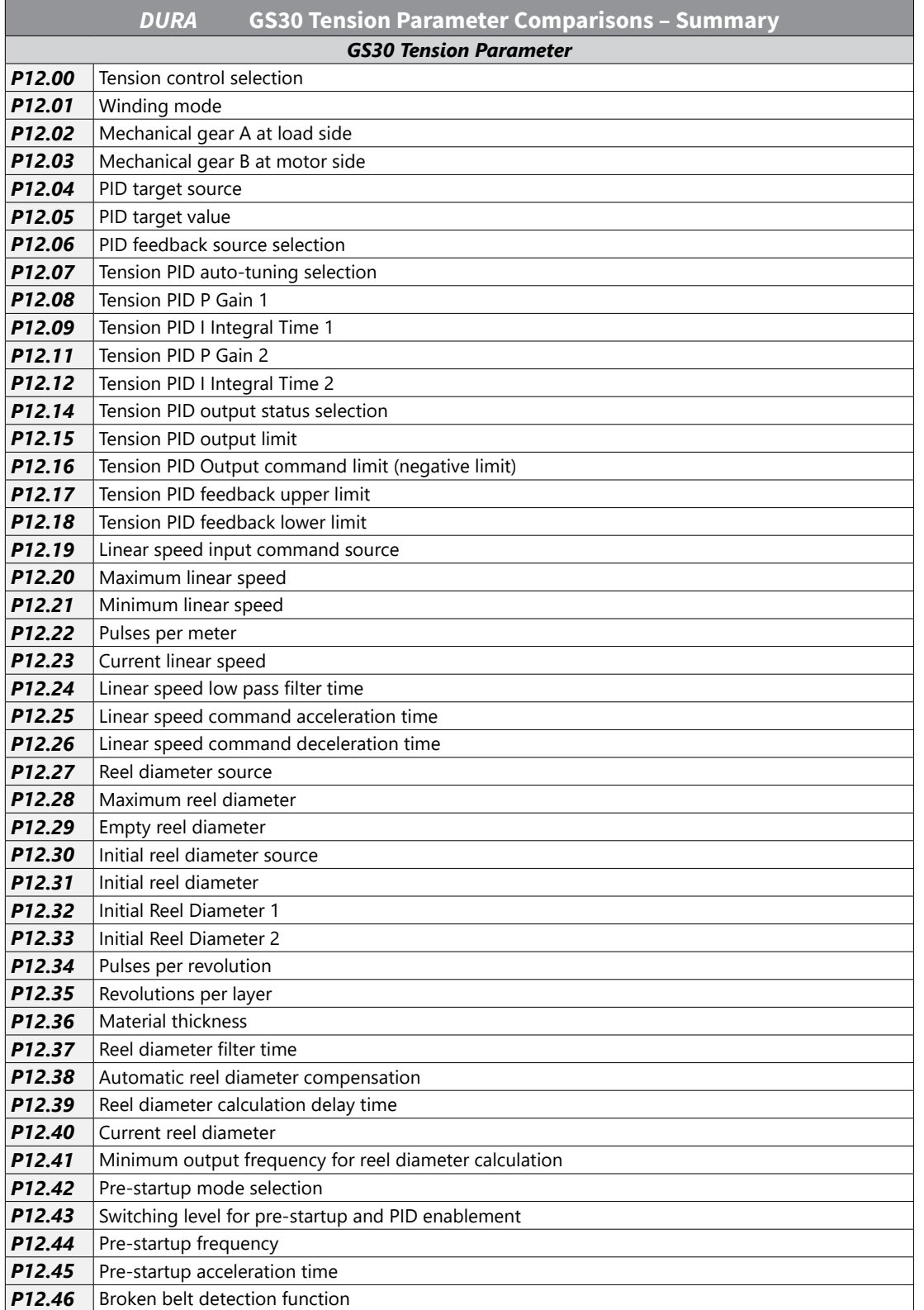

 $\overline{\phantom{a}}$ 

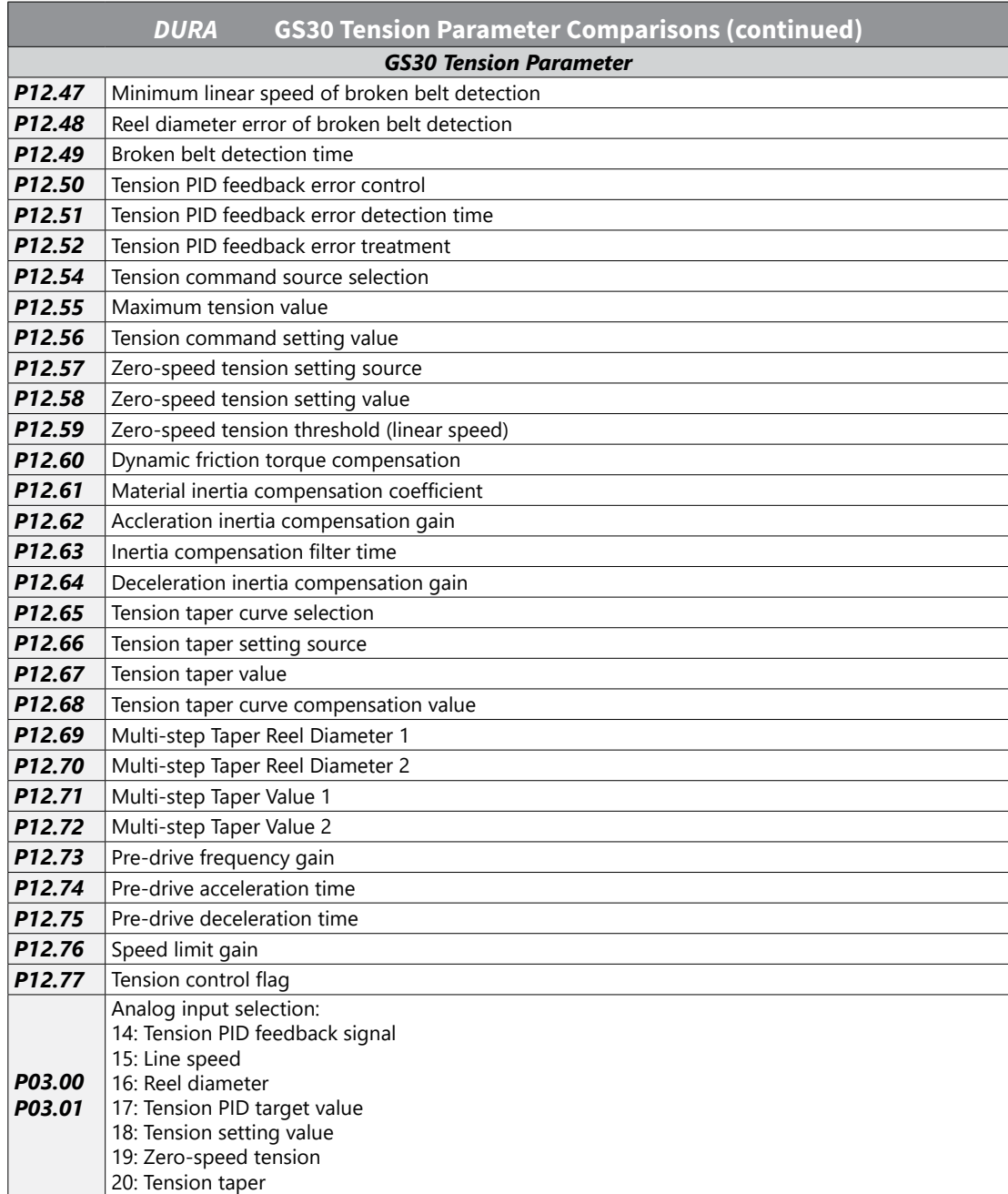